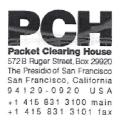

# DNSSEC Key Ceremony Script Friday, September 25, 2015

Sign In to Facility

POT

| Step | Activity                                                                                               | Initial | Time (PST) |
|------|----------------------------------------------------------------------------------------------------|---------|------------|
| 1    | FO has all participants sign in on Facility Sign-In Sheet before entering the Key Management Facility. | 1/      | 9:49       |
| 2    | FO reviews emergency evacuation procedures and other relevant information with participants.           | ly      | 9:49 An    |
| 3    | FO collects cell phones, laptops, etc.                                                                 | 11      | ,          |
|      | Cameras are permitted in the Key Management Facility.                                                  | 1       | 9:50       |
|      | SC is allowed to use his laptop.                                                                       |         | A          |
| 4    | FO verifies the functioning of audio and video recording.                                              | 1/      | 9:50A      |

Enter the Key Management Facility

PA

| Step         | Activity                                                                                                    | Initial | Time (P3Γ) |
|--------------|----------------------------------------------------------------------------------------------------|---------|------------|
| F<br>in<br>F | As the participants enter the Key Management Facility, the EW verifies the identity of each by examining a government-issued photo identification, notes the type and number of each piece of identification, and the participant's entry time on the Participant Signature Sheet.  Note that participants do not sign the sheet until the end of the ceremony.  As the participants are identified, the identification placards are distributed. | 1)      | 9:51/f     |

### **Ground Rules**

| P | 0 | + |
|---|---|---|
|   |   |   |

| Step | Activity                                                                                                    | Initial | Time (PST) |
|------|----------------------------------------------------------------------------------------------------|---------|------------|
| 6    | CA previews ground rules and break procedures with participants.                                            |         |            |
|      | - We follow the script step by step.                                                                        |         |            |
|      | - Each step is read aloud by CA prior to it being performed.                                                | 11      | and)       |
|      | - When a step is complete, it is announced that it is complete plus the time.                               |         | 7:30       |
|      | - If a participant disagree, it is important to speak up, so everyone agrees that things are done properly. |         |            |
|      | - Questions and suggestions for improvement are welcome.                                                    |         |            |

## Verify Time and Date

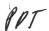

| Step | Activity                                                                                                    | Initial | Time (PST) |
|------|----------------------------------------------------------------------------------------------------|---------|------------|
| 1    | EW reads aloud and records the date (month/day/year) and time (UTC) using an NTP-synchronized clock visible to all. Participants verify that the time is correct.  Date: 9/25/20/5  Time: 16.'58  This and all subsequent entries into this script and | 1       | 9.'59      |
|      | any associated logs should follow this common source of time.                                                                                                    |         |            |

### Verify UPS

| Step | Activity                                                                          | Initial       | Time (UTC) |
|------|-----------------------------------------------------------------------------------|---------------|------------|
| 8    | If there is a UPS (uninterruptible power supply), then                            | ,             |            |
|      | - CA makes sure the UPS is connected to the electric grid and that it is charged. | $\mathcal{N}$ | 1700       |
|      | - CA also makes sure that the audio recorder is plugged into the UPS.             | 7             |            |

## Remove Equipment from Safe

| Step | Activity                                                                                                    | Initial | Time (UTC) |
|------|----------------------------------------------------------------------------------------------------|---------|------------|
| 9    | SC opens safe and makes entry in log sheet indicating opening of safe.                                                                                                    | 1/      | 17:02      |
| 10   | SC collects the following items from the safe:                                                                                                    | - /     |            |
|      | - KSK-HSM-01B-SJC HSM                                                                                                    |         |            |
|      | - boot-DVD                                                                                                    | , 1     |            |
|      | - laptop                                                                                                    | 0       | 17:47      |
|      | and any other items that may be scheduled for removal indicating removal of each with corresponding TEB number in the safe log. SC also provides any necessary power supplies and cables. Equipment is placed on table visible to all partipants.                                                          | 1       | ,          |
|      | If the key ceremony prior to this one was in this facility, the HSMFD is also collected from the safe. If the key ceremony prior to this one was not performed in this facility, any HSMFD from the previous key ceremony is then produced in it's TEB, having been brought in by one of the participants. |         |            |
| 11   | CA reads out KSK-HSM-01B-SJC HSM TEB and serial number while EW checks that it matches the TEB # recorded in the script from the previous key ceremony.  TEB# A3112578  Serial# K1011066                                                                                                    | #       | 17:46      |
| 12   | CA similarly reads out boot-DVD, laptop, and HSMFD TEB numbers while EW checks that they match the TEB # in the script from the previous key ceremony.  DVD TEB# A28410793                                                                                                    | 1/      | 17:46      |
|      | Laptop TEB# A3112579                                                                                                    | /       |            |
|      | HSMFD TEB# A28410771                                                                                                    |         |            |

### Collect OP Cards

| Step | Activity                                                                                                    | Initial | Time (UTC) |
|------|----------------------------------------------------------------------------------------------------|---------|------------|
|      | CA collects OP cards from COs, reading out and comparing TEB numbers with those recorded in the prior ceremony, reproduced for convenience in the appendices of this document. Different COs may appear on different pages. Note any discrepancies. CA places the OP cards in plain view on the table, removing cards from TEBs, discarding used TEBs but saving warning slips for reuse. |         | 17,55      |

### Set Up Laptop

| Step | Activity                                                                                                    | Initial | Time (UTC) |
|------|----------------------------------------------------------------------------------------------------|---------|------------|
| 14   | CA takes boot-DVD and laptop out of their TEBs.                                                                                                    |         |            |
|      | CA places the boot-DVD and the laptop on the table, connects laptop power to the UPS, external monitor power can be plugged to grid power or the UPS (if the UPS is considered big enough). | ,1      | 18:04      |
|      | When these items are powered on, boot the laptop using the DVD.                                                                                                    | 1       | 10 4       |
|      | During the boot process, make sure the output on the laptop screen is also sent to the external monitor/projector.                                                                          | 7       |            |
|      | Booting from CD may generate warnings of kernel crash, which can be ignored if it keeps on booting.                                                                                         |         |            |
| 15   | CA logs in as root.                                                                                                    |         | 18:04      |
| 16   | CA opens a terminal window.                                                                                                    | "4/     | 18:05      |

| 17 | CA verifies the time zone, date, and time on the laptop and synchronizes it if necessary.                                                                                                    |     |       |
|----|----------------------------------------------------------------------------------------------------|-----|-------|
|    | Display the current time and timezone:                                                                                                    |     |       |
|    | date                                                                                                    |     |       |
|    | If the timezone is not set to UTC:                                                                                                    |     |       |
|    | cd /etc/                                                                                                    |     |       |
|    | rm localtime                                                                                                    | A   |       |
|    | ln -s /usr/share/zoneinfo/UTC localtime                                                                                                    |     | 16120 |
|    | Set time to match the wall clock:                                                                                                    |     | 18,08 |
|    | date mmddHHMMYYYY                                                                                                    |     |       |
|    | Verify:                                                                                                    |     |       |
|    | date                                                                                                    |     |       |
| 18 | CA disables screen saver by typing                                                                                                    |     |       |
|    | xset s off                                                                                                    |     |       |
|    | (while sleep 1800;do xset -dpms;done&)                                                                                                    |     |       |
|    | Then closes the window by typing                                                                                                    |     |       |
|    | exit                                                                                                    | 11  | 18:10 |
|    | Now, using the GUI menu, in                                                                                                    |     | 1811  |
|    | "System" -> "Preferences" -> "Screensaver"                                                                                                    | ' / |       |
|    | uncheck "activate screen saver when computer is idle"                                                                                                    |     |       |
|    | Click "Close". In                                                                                                    |     |       |
|    | "System" -> "Preferences" -> "More Preferences" -> "Power Management"                                                                                                    |     |       |
|    | Ensure both sliders in "Running on AC" are set to "never".                                                                                                    |     |       |
|    | Click "Close".                                                                                                    |     |       |
| 19 | CA opens a terminal window, which we will refer to as the "checksum window". In this window CA starts the calculation of the sha256 checksum of the boot-DVD. This takes about 9 minutes to complete. This step is complete after issuing this command. | H   | 18:10 |
| l  | sha256sum /dev/cdrom                                                                                                    |     |       |
|    |                                                                                                    | . 1 |       |

|  | CA removes HSMFD from the TEB, connects it to the laptop, and waits for O/S to recognize the FD. CA lets participants view contents of HSMFD then closes FD window. | 1 | 18:13 |
|--|----------------------------------------------------------------------------------------------------|---|-------|
|--|----------------------------------------------------------------------------------------------------|---|-------|

## Start Logging Terminal Session

| Step | Activity                                                                                                    | Initial | Time (UTC) |
|------|----------------------------------------------------------------------------------------------------|---------|------------|
| 22   | CA opens a new terminal window, which we will refer to as the "command window". In this new window CA will change the default directory to the HSMFD and starts capture of terminal output to a file:  cd /media/HSMFD script script—20150925.log |         | 18:14      |

### Start Logging HSM Output

| Step | Activity                                                                                                    | Initial | Time (UTC) |
|------|----------------------------------------------------------------------------------------------------|---------|------------|
| 23   | CA inspects the HSM TEB for tamper evidence and removes it from TEB; discards TEB and plugs ttyUSB0 null modem serial adaptor and cable to the back.          | 1/      | 18:15      |
| 24   | CA connects the HSM to the laptop using the USB serial adapter.                                                                                               | 1/      | 18:16      |
| 25   | CA opens a new terminal window, which we will refer to as the "ttyaudit window". In this window the CA will start logging HSM serial port output by executing | 11,     | 18:17      |
|      | cd /media/HSMFD                                                                                                    | 6/      | 10.        |
|      | ttyaudit /dev/ttyUSB0                                                                                                    | /       |            |
|      | Note: DO not unplug USB serial port adaptor from laptop as this causes logging to stop.                                                                       |         |            |

## Verify DVD checksum

| Step | Activity                                                                                                    | Initial | Time (UTC) |
|------|----------------------------------------------------------------------------------------------------|---------|------------|
| 26   | In the "checksum window" CA uses the "hexread" program to have the sha256 checksum of the boot-DVD read aloud by the laptop.                                              |         |            |
|      | hexread                                                                                                    |         |            |
|      | CA will copy/paste the checksum into the "hexread" program at the appropriate prompt.                                                                                     |         |            |
|      | If the use of the "hexread" program does not sound properly, CA will read aloud himself, four digits at a time.                                                           |         | 18.21      |
|      | EW verifies that the checksum of the boot-DVD is the following:                                                                                                    |         |            |
|      | 7DE4 31F9 C33D DFEF                                                                                                    |         |            |
|      | 9089 AB56 13A3 8126                                                                                                    |         |            |
|      | 708A 3AC1 A784 38A7                                                                                                    |         |            |
|      | B9C9 2A4F 52A1 F87C                                                                                                    |         |            |
|      | Other participants may compare this with the boot-<br>DVD checksum calculated during Key Ceremony 6,<br>reproduced for convenience in the appendices of<br>this document. |         |            |
|      | CA then closes the terminal window by typing                                                                                                    |         |            |
|      | exit                                                                                                    |         |            |

### Connecting offline HSM (KSK-HSM-01B-SJC)

| Step | Activity                                                                                                    | Initial | Time (UTC) |
|------|----------------------------------------------------------------------------------------------------|---------|------------|
| 27   | CA connects power to HSM. Status information will appear on the serial logging screen in the "ttyaudit window" and the "Ready" LED on the will HSM blink. After the self test the HSM display will have the text "Set Online" indicating that the HSM is in the initialized state. The "Ready" LED is off. | 1)      | 18:24      |

### Activate HSM

| Step | Activity                                                                                                    | Initial | Time (UTC) |
|------|----------------------------------------------------------------------------------------------------|---------|------------|
| 28   | CA sets HSM online using the "Set Online" menu item and three (3) OP cards. The "Ready" LED should illuminate.  Use OP cards 1, 4 and 5, and PIN 11223344.  The HSM will always refer to cards 1, 2 and 3, regardless of our numbering (possibly) being different. | 1)      | [8:28      |
| 29   | CA connects Ethernet cable between laptop and HSM and tests network connectivity between laptop and HSM by entering  ping 192.168.0.2  in the "command window" and looking for responses. Press Ctrl-C to stop the ping program.                                   | 1       | 8,'29      |
| 30   | CA inserts flash drive labeled "SCRIPTS" into a free USB slot and waits for O/S to recognize the FD. When the new window for the mounted media appears, close that window.                                                                                         | 1       | 18:30      |
| 31   | CA copies the compressed scripts from the drive labeled "SCRIPTS" and calculates the checksum of the tar-file.  ls /media/SCRIPTS  cp -p /media/SCRIPTS/scripts- 20150925.tar.gz .  sha256sum scripts-20150925.tar.gz                                              | 1       | 18:31      |
|      | 5.1425054m 5011pts-20150925.tar.g2                                                                                                    |         |            |

# Start generating Keys and Keybundles

| Step | Activity                                                                                                    | Initial | Time (UTC) |
|------|----------------------------------------------------------------------------------------------------|---------|------------|
| 32   | CA copies shell scripts that will be used to generate new keys and bundles by executing:                                                                                                    |         |            |
|      | tar -xzvof scripts-20150925.tar.gz                                                                                                    |         |            |
|      | cp -p makeallhsmfiles /opt/dccom                                                                                                    |         |            |
|      | cp -p exkey /opt/dccom                                                                                                    | al      | 1>         |
|      | cp -p keybundle-generate.20141212<br>/opt/dccom                                                                                                    |         | 8:33       |
|      | mkdir /tmp/pch                                                                                                    | 1       |            |
|      | cp -p 20150925.kc_script_gen.out /tmp/pch                                                                                                    |         |            |
|      | cp -p /opt/dnssec/aep.hsmconfig /tmp/pch                                                                                                    |         |            |
| 33   | CA copies encrypted backups of the ZSKs by executing:                                                                                                    | 1       | 14177      |
|      | cd /tmp/pch                                                                                                    |         | 18,55      |
|      | makeallhsmfiles                                                                                                    |         |            |
| 34   | CA starts key and signature generation by executing:                                                                                                    |         |            |
|      | keybundle-generate.20141212 < 20150925.kc_script_gen.out                                                                                                    | //      |            |
|      | The data file contains a line for each zone for which ZSKs will be rolled or a new zone will be generated. This will take a long time generating ZSKs and KSKs as necessary and creating keybundles (KSK signed DNSKEY RRsets). KSKs and ZSKs will automatically be backed up in encrypted form and deleted from HSM as each zone is completed. The backed up keys are stored in /tmp, which is a memory based file system. | 4/      | 18,36      |
|      | This step is complete when the CA has issued the command above.                                                                                                    |         |            |

# Re-Package OP Cards

| Step | Activity                                                                                                    | Initial | Time (UTC) |
|------|----------------------------------------------------------------------------------------------------|---------|------------|
| 35   | CA places each OP card with pre-printed warning slip in its own new TEB and records the TEB # in the EW's copy of the smart card sign out sheet below, reading it aloud for verification and giving the TEB tear-off strip to the EW. | W       | 19:14      |

### Re-Distribution of Cards

| Step | Activity                                                                                                    | Initial | Time (UTC) |
|------|----------------------------------------------------------------------------------------------------|---------|------------|
| 36   | CA calls each CO to retrieve their smartcards. As each CO receives and inspects their cards, they verify, date and sign the EW's copy of the sign out sheet below and EW initials their entry. | 11      | 19:20      |

### Smart Card Sign Out Sheet

| CO# | Card Type | TEB#      | Printed Name    | Signature | Date    | Time  | EW  |
|-----|-----------|-----------|-----------------|-----------|---------|-------|-----|
| CO1 | OP 1 of 7 | A28410724 | Steve FELDMAN   |           | 9/25/15 | 1915  | 1/  |
| CO4 | OP 4 of 7 | A28410725 | Eric ALLMAN     | En Polh   | 9/25/15 | 19:16 | -// |
| CO5 | OP 5 of 7 | A28410726 | Stephan SOMOGYI | SGN       | 9/25/15 | 19:16 | 1   |

### Optionally leave facility

|                                                                                                    |   | Time (UTC) |
|----------------------------------------------------------------------------------------------------|---|------------|
| Optionally, all participants can now leave the room if the room is closed and sealed until everyone's return. | 1 | PD:314     |

# Pack and store Keys and Keybundles

| Step | Activity                                                                                                    | Initial | Time (UTC) |
|------|----------------------------------------------------------------------------------------------------|---------|------------|
| 38   | CA waits for key generation script to complete.                                                                                                    | 1/      | 20:31      |
| 39   | CA generates the archive destined for the signers by executing:                                                                                           | lf      |            |
|      | <pre>tar -cvzf /media/HSMFD/20150925.kb.tar.gz zsk*.hsm *.keybundle.tar.gz *.keybundle.tar.gz.sha256 2&gt; errors</pre>                                   | n /     | - 112(1    |
|      | The redirection of stderr to the "errors" file is to make possible error messages from the command execution easily noticable. This file should be empty: | 1/      | 10:34      |
|      | cat errors                                                                                                    |         |            |
| 9    | rm errors                                                                                                    |         |            |
| 40   | CA archives all results including encrypted KSKs for future use by executing:                                                                             | //      |            |
|      | <pre>tar -cvzf /media/HSMFD/20150925.session.tar.gz . 2&gt; errors</pre>                                                                                  |         | 20,'34     |
|      | cat errors                                                                                                    | , ,     |            |
|      | rm errors                                                                                                    |         |            |
| 41   | CA creates a snapshot of any changes to DB files by executing:                                                                                            | 11      |            |
|      | cd /media/HSMFD                                                                                                    |         | 20,35      |
|      | tar -czf 20150925.KSK-HSM-01B-<br>SJC.db.tar.gz *.db                                                                                                    | '/      | 20,33      |
| 42   | CA calculates checksums of all files on the HSMFD:                                                                                                    |         |            |
|      | findtype f -print0   xargs -0 -n 50 sha256sum                                                                                                    | 1/      | 20/36      |
|      | If that command fails, the following will suffice instead:                                                                                                |         | 20130      |
|      | sha256sum *                                                                                                    |         |            |
|      | Finally, to keep an eye on available space, execute:                                                                                                    |         |            |
|      | df -h                                                                                                    |         |            |

|   | CA deletes the files on the SCRIPTS FD and unmounts by executing: |    |       |
|---|-------------------------------------------------------------------|----|-------|
| ı | rm —rf /media/SCRIPTS/*                                           | 01 | 2     |
| v | umount /media/SCRIPTS                                             | 7/ | 10:40 |
| a | and removes the SCRIPTS FD for reuse.                             |    |       |

### Return HSM to a Tamper Evident Bag

| Step | Activity                                                                                                    | Initial | Time (UTC) |
|------|----------------------------------------------------------------------------------------------------|---------|------------|
| 44   | CA presses RESTART button on the HSM and waits for self test to complete. CA then disconnects HSM from power and laptop (serial and Ethernet), placing HSM into a new TEB and seals. | 1/      | 20,42      |
|      | CA reads out TEB # and HSM serial #, shows item to participants while EW records TEB # and HSM serial # here.  TEB# <u>A 412845</u> 7  HSM Serial#: <u>K1011066</u>                  |         | 20:44      |

### Stop Recording Serial Port Activity

| Step | Activity                                                                                                    | Initial | Time (UTC) |
|------|----------------------------------------------------------------------------------------------------|---------|------------|
|      | CA terminates HSM serial output capture by disconnecting the USB serial adaptor from the laptop. CA then exits out of the "ttyaudit window". | 1       | 20;44      |

# Backup HSM Flash Drive Contents

| Step | Activity                                   | Initial | Time (UTC) |
|------|--------------------------------------------|---------|------------|
| 47   | CA displays contents of HSMFD by executing | 11      | 22/15      |
|      | ls -ltr                                    |         | 20,45      |

| 48 | CA plugs a blank FD labeled "HSMFD" into the laptop waits for it to be recognized by the O/S as HSMFD_ and copies the contents of the HSMFD to the blank drive by executing  cp -Rp * /media/HSMFD_  CA then unmounts new FD using  umount /media/HSMFD_  CA then removes HSMFD_ from the laptop and places it a new TEB and seals; reads out TEB # and shows item to participants while EW records TEB # here.  TEB# A284/D7/9  This copy will later be stored in the on-site audit bundle. |    | 20:57 |
|----|----------------------------------------------------------------------------------------------------|----|-------|
| 49 | CA repeats this activity a second time to create a second copy.  TEB# A284107 20  This copy will later be stored in the off-site audit bundle.                                                                                                    | 1  | 20,59 |
| 50 | CA repeats this activity a third time to create a third copy.  TEB# A284/0721  This copy will later be stored in the EW audit bundle.                                                                                                    | 11 | 21:01 |
| 51 | CA repeats this activity a fourth time to create a fourth copy.  TEB# 1284/0722  This copy will later be placed in the safe.                                                                                                    | 11 | 21:02 |
| 52 | CA repeats this activity a fifth time to create a fifth copy.  TEB# A284/072 3  This copy will later be sent to the other KSK generating country.                                                                                                    |    | 21:04 |

# Stop Logging Terminal Output

| Step | Activity                                                                                                    | Initial | Time (UTC) |
|------|----------------------------------------------------------------------------------------------------|---------|------------|
| 53   | CA stops logging terminal output by entering "exit" in "command window".                                                                                                    | 1       | 20,48      |
| 54   | CA calculates sha256 checksum of the logfile by executing.  sha256sum script-20150925.log  CA may choose to use the "hexread" program, and copy/paste, to read the hash of the checksum.  EW records the sixty-four digit hash  666E 17D1 EB47 68B 9  2BSB SD44 2AFF 979D  A620 01EF 0100 FS1D 01CF  3126 A3BC 71BA 04EE |         | 20:53      |

### Return HSMFD to a Tamper Evident Bag

| Step | Activity                                                                                             | Initial | Time (UTC) |
|------|----------------------------------------------------------------------------------------------------|---------|------------|
| 55   | CA unmounts HSMFD by executing                                                                       |         |            |
|      | cd /tmp                                                                                              | 1,      |            |
|      | then                                                                                                 |         | 21:05      |
|      | umount /media/HSMFD                                                                                  |         |            |
| 56   | CA removes HSMFD and places it in new TEB and seals; reads out TEB # and shows item to participants. |         | 21:07      |
|      | EW records TEB # here.  TEB# № 28410718                                                              | ( /     |            |

### Return Boot-DVD to a Tamper Evident Bag

| Step | Activity                                                                                 | Initial | Time (UTC)    |
|------|------------------------------------------------------------------------------------------|---------|---------------|
| 57   | CA executes:                                                                             | 11      |               |
|      | shutdown —h now                                                                          | -1/     | 7/29          |
|      | removes DVD and turns off laptop.                                                        |         | 21.07         |
| 58   | CA places boot-DVD in new TEB and seals; reads out TEB # and shows item to participants. | //      | - · · · 1 - 2 |
|      | EW records TEB # here.                                                                   | 1/      | 21:09         |
|      | TEB# <u>A 284107/</u> 7                                                                  |         |               |

### Return Laptop to a Tamper Evident Bag

| Step | Activity                                                                                                    | Initial | Time (UTC) |
|------|----------------------------------------------------------------------------------------------------|---------|------------|
|      | CA disconnects power, and any other connections from laptop and puts laptop in new TEB and seals; reads out TEB #; shows item to participants.  EW records TEB # here.  TEB# A 4 / 2 8 4 5 8 | 1       | 21:11      |

### Return Power Supplies, USB Hub, and Cables

| Step | Activity                                                                                                    | Initial | Time (UTC) |
|------|----------------------------------------------------------------------------------------------------|---------|------------|
| 60   | CA places HSM power supply and laptop power supply, USB hub, USB serial adapter, power and networking cables in a bag. This need not be a TEB as it is only used for convenient packaging. | 1       | 21:15      |

| 61 | SC returns items to the safe. SC records return of each item on the safe log with TEB #, printed name, date, time, and signature with a second participant initialing each entry. |    |       |
|----|----------------------------------------------------------------------------------------------------|----|-------|
|    | - KSK-HSM-01B-SJC HSM                                                                                                    |    |       |
|    | - laptop                                                                                                    |    | 0.440 |
|    | - original HSMFD above                                                                                                    |    | 21.78 |
|    | - fourth HSMFD backup                                                                                                    |    |       |
|    | - DVD                                                                                                    |    |       |
|    | Power supplies and cables need not go in the safe, but can be stored separately.                                                                                                  |    |       |
| 62 | SC closes safe. EW verifies it is locked.                                                                                                    | 1/ | 21:19 |
|    |                                                                                                    |    |       |

### Sign-Out on Participant Signature Sheet

| Step | Activity                                                                                                    | Initial | Time (UTC) |
|------|----------------------------------------------------------------------------------------------------|---------|------------|
| 63   | All participants leave the Key Management Facility, sign the Participant Signature Sheet, and note their exit time. | 1       | 2122       |
| 64   | CA reviews EWs script and signs it.  CA Signature                                                                   | 1/      | 21,'26     |

### Sign Out of Facility

| Step | Activity                                                                                                    | Initial | Time (PST) |
|------|----------------------------------------------------------------------------------------------------|---------|------------|
| 65   | FO returns phones, laptops, and other items to participants and logs their exit times. Participants return identification vests to the FO. Participants are now free to depart. | 1)      | 2,26 pm    |

## Stop Audio-Visual Recording

| Step | Activity                            | Initial | Time (PST) |
|------|-------------------------------------|---------|------------|
| 66   | FO stops audio and video recording. | 9/      | 2:26 pm    |
|      |                                     |         |            |

## Copy and Store the Script

| P 10 10 10 10 10 10 10 10 10 10 10 10 10 |                                                                                                    | (A) because the constitution of the constitution of the constituti |            |
|------------------------------------------|----------------------------------------------------------------------------------------------------|----------------------------------------------------------------------------------------------------|------------|
| Step                                     | Activity                                                                                                    | Initial                                                                                                    | Time (PST) |
| 67                                       | EW makes at least 2 colour copies of his or her script: one for off-site audit bundle, one for on-site audit bundle, copies for other participants as requested, and retaining the original. |                                                                                                    |            |
|                                          | The two audit bundles each contain:                                                                                                    |                                                                                                    |            |
|                                          | - output of signer system - HSMFD                                                                                                    |                                                                                                    |            |
|                                          | - copy of EWs key ceremony script                                                                                                    |                                                                                                    |            |
|                                          | - audio-visual recording                                                                                                    |                                                                                                    |            |
|                                          | - logs from the Facility Physical Access Control                                                                                                    | \                                                                                                    |            |
|                                          | - SC attestation (A.2 below)                                                                                                    |                                                                                                    |            |
|                                          | - the EW attestation (A.1 below)                                                                                                    |                                                                                                    |            |
|                                          | all in a TEB labeled "Key Ceremony 09/25/2015", dated and signed by EW and CA. One bundle will be stored by the SC along with equipment. The second bundle will be kept securely offsite.    |                                                                                                    |            |
|                                          | The "fifth copy" of the HSMFD will be sent to the other key signing facility.                                                                                                    |                                                                                                    |            |
|                                          | CA keeps any remaining materials (e.g. extra HSMFD) for next key ceremony preparation and analysis.                                                                                          |                                                                                                    |            |

## **Appendix A:**

# **Key Ceremony Script Attestation**

### (by EW)

I hereby attest that the Key Ceremony was conducted in accordance with this script and that any exceptions which may have occurred were accurately and properly documented on the attached Script Exception Forms.

Printed Name:

Signature:

Date:

#### CALIFORNIA ALL-PURPOSE ACKNOWLEDGMENT

CIVIL CODE § 1189

A notary public or other officer completing this certificate verifies only the identity of the individual who signed the document to which this certificate is attached, and not the truthfulness, accuracy, or validity of that document. State of California County of San Mateo On 9/25/2015 before me, Larry W. Jordan

Date Here Insert Name and Title of the Officer personally appeared William & Wood Cock who proved to me on the basis of satisfactory evidence to be the person(s) whose name(s) is/are subscribed to the within instrument and acknowledged to me that he/she/they executed the same in his/her/their authorized capacity(ies), and that by his/her/their signature(s) on the instrument the person(s), or the entity upon behalf of which the person(s) acted, executed the instrument. I certify under PENALTY OF PERJURY under the laws of the State of California that the foregoing paragraph is true and correct. LARRY W. JORDAN WITNESS my hand and official seal. Commission # 2024037 Notary Public - California San Mateo County My Comm. Expires Jun 7, 2017 Place Notary Seal Above OPTIONAL ' Though this section is optional, completing this information can deter alteration of the document or fraudulent reattachment of this form to an unintended document. **Description of Attached Document** Title or Type of Document: Document Date: Number of Pages: \_\_\_\_\_ Signer(s) Other Than Named Above: \_\_\_\_ Capacity(ies) Claimed by Signer(s) Signer's Name: Signer's Name: □ Corporate Officer — Title(s): \_\_\_\_ □ Corporate Officer — Title(s): \_\_ ☐ Partner — ☐ Limited ☐ General ☐ Partner — ☐ Limited ☐ General ☐ Individual ☐ Attorney in Fact ☐ Individual ☐ Attorney in Fact ☐ Trustee ☐ Guardian or Conservator ☐ Trustee ☐ Guardian or Conservator ☐ Other: ☐ Other: Signer Is Representing: Signer Is Representing: 

©2014 National Notary Association • www.NationalNotary.org • 1-800-US NOTARY (1-800-876-6827) Item #5907

# **Appendix B:**

# **Access Control System Attestation**

## (by SC)

I have reviewed the physical access control system and not found any discrepancies or anything else out of the ordinary.

Attached is the audited physical access log.

Printed Name:

Signature:

Date:

APT 25 2015

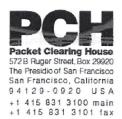

# 1600 Shattuck Avenue Facilities Sign-In Sheet

PDT

| Role | Name                     | Signature | Date    | Entry Time | Exit Time |
|------|--------------------------|-----------|---------|------------|-----------|
| FO   | Peter ROWLAND            | P. Jul    | 9/25/15 | 9:45       |           |
| CA   | Robert MARTIN-<br>LEGÈNE | Rimil     | 9/25/15 | 9:46       |           |
| EW   | Larry JORDAN             | 71        | 9/25/15 | 9,145      |           |
| CO1  | Steve FELDMAN            |           | 9/25/15 | 9:45       |           |
| CO4  | Eric ALLMAN              | 5 mg / Ch | 9/25/15 | 9:45       |           |
| CO5  | Stephan SOMOGY           | 2001      | 9/25/15 | 9:48       | (         |
| SC1  | Bill WOODCOCK            | my        | 9/25/15 | 9:49       |           |
| R    | Ashley JONES             | M         | 9/25/15 | 9.4P       |           |

## **Appendix C:**

### **Abbreviations Used in This Document**

### **Roles**

CA Ceremony Administrator

**EW** External Witness

SC Security Controller

CO Crypto Officers

FO Facilities Officer

R Registry Representative

### Other Abbreviation

TEB Tamper Evident Bag

(MMF Industries, item #2362010N20 small or #2362011N20 large)

HSM Hardware Security Module

FD Flash Drive

AAK Adapter Authorization Key

SMK Storage Master Key

OP Operator

SO Security Operator

# **Appendix D:**

# **Letter and Number Pronunciation**

| Character | Call Sign | Pronunciation |
|-----------|-----------|---------------|
| A         | Alfa      | AL-FAH        |
| В         | Bravo     | BRAH-VOH      |
| C         | Charlie   | CHAR-LEE      |
| D         | Delta     | DELL-TAH      |
| E         | Echo      | ECK-OH        |
| F         | Foxtrot   | FOKS-TROT     |
| G         | Golf      | GOLF          |
| H         | Hotel     | HOH-TEL       |
| ī         | India     | IN-DEE-AH     |
| J         | Juliet    | JEW-LEE-ETT   |
| K         | Kilo      | KEY-LOH       |
| L         | Lima      | LEE-MAH       |
| M         | Mike      | MIKE          |
| N         |           | NO-VEM-BER    |
|           | er        |               |
| 0         | Oscar     | OSS-CAH       |
| Р         | Papa      | PAH-PAH       |
| Q         | Quebec    | KEH-BECK      |
| R         | Romeo     | ROW-ME-OH     |
| S         | Sierra    | SEE-AIR-RAH   |
| Т         | Tango     | TANG-GO       |
| U         | Uniform   | YOU-NEE-FORM  |
| V         | Victor    | VIK-TAH       |
| W         | -         | WISS-KEY      |
| X         | Xray      | ECKS-RAY      |
| Υ         | Yankee    | YANG-KEY      |
| Z         | Zulu      | Z00-L00       |
| 1         | One       | WUN           |
| 2         | Two       | TOO           |
| 3         | Three     | TREE          |
| 4         | Four      | FOW-ER        |
| 5         | Five      | FIFE          |
| 6         | Six       | SIX           |
| 7         | Seven     | SEV-EN        |
| 8         | Eight     | AIT           |
| 9         | Nine      | NIN-ER        |
| 0         | Zero      | ZEE-RO        |

# Appendix: E

# **Card Distribution from Key Ceremony 1**

| final holders. Each group of cards shall be placed in another TEB whose numbers are recorded below on the EW's script.  104 SMK1, SD1, OP1  TEB# A 2 1 0 9 4 9 8 6  go to CO1, Steve FELDMAN.  105 SMK5, SO5, OP5  TEB# A 2 1 0 9 4 9 8 3  are entrusted to CO1, Steve FELDMAN, for conveyance to CO5, Stephan SOMOGYI.  108 SMK2, SO2, OP2  TEB# A 2 1 0 9 4 9 8 5  go to CO2, Michael SINATRA.  107 SMK3, SO3, OP3  TEB# A 2 1 0 9 4 9 8 4  go to CO3, Kim DAVIES.                                                                                                    | DNSS | EC Key Ceremony Script                                                                                                    | Tuesd   | ay, April 26, 201 |
|----------------------------------------------------------------------------------------------------|------|----------------------------------------------------------------------------------------------------|---------|-------------------|
| Due to limited number of personnel at this key ceremony, cards will be distributed in groups that maintain multi-person control requirements. A subsequent key ceremony will redistribute cards to their final holders. Each group of cards shall be piaced in another TEB whose numbers are recorded below on the EW's script.  104 SMK1, SO1, OP1  TEB#_A2/094986 go to CO1, Steve FELDMAN.  105 SMK5, SO5, OP5  TEB#_A2/094983 are entrusted to CO1, Steve FELDMAN, for conveyance to CO5, Stephan SOMOGY!  106 SMK2, SO2, OP2  TEB#_A2/094985 go to CO2, Michael SINATRA.  107 SMK3, SO3, OP3  TEB#_A2/094987  TEB#_A2/094980  108 SMK6, SO6, OP6  TEB#_A2/094980  109 SMK4, SO4, OP4  TEB#_A2/094980 | Dist | ribute Cards                                                                                                    |         |                   |
| Ceremony, cards will be distributed in groups that maintain multi-person control requirements. A subsequent key ceremony will redistribute cards to their final holders. Each group of cards shall be placed in another TEB whose numbers are recorded below on the EW's script.    104   SMK1, SO1, DP1                                                                                                    | Step | Activity                                                                                                    | Initial | Time              |
| TEB# A 2 / 0 9 4 9 8 9  TEB# A 2 / 0 9 4 9 8 3  TEB# A 2 / 0 9 4 9 8 3  TEB# A 2 / 0 9 4 9 8 5  TEB# A 2 / 0 9 4 9 8 5  TEB# A 2 / 0 9 4 9 8 5  TEB# A 2 / 0 9 4 9 8 9  TEB# A 2 / 0 9 4 9 8 9  TEB# A 2 / 0 9 4 9 8 9  TEB# A 2 / 0 9 4 9 8 9  TEB# A 2 / 0 9 4 9 8 9  TEB# A 2 / 0 9 4 9 8 9  TEB# A 2 / 0 9 4 9 8 9  TEB# A 2 / 0 9 4 9 8 9  TEB# A 2 / 0 9 4 9 8 9  TEB# A 2 / 0 9 4 9 8 9  TEB# A 2 / 0 9 4 9 8 9  TEB# A 2 / 0 9 4 9 8 0  TEB# A 2 / 0 9 4 9 8 0  TEB# A 2 / 0 9 4 9 8 0  TEB# A 2 / 0 9 4 9 8 0  TEB# A 2 / 0 9 4 9 8 0  TEB# A 2 / 0 9 4 9 8 0  TEB# A 2 / 0 9 4 9 8 0  TEB# A 2 / 0 9 4 9 8 0                                                                                    | 103  | ceremony, cards will be distributed in groups that maintain multi-person control requirements. A subsequent key ceremony will redistribute cards to their final holders. Each group of cards shall be placed in another TEB whose numbers are recorded below on | 11      | 8:370             |
| TEB# A 2/094983 are entrusted to CO1, Steve FELDMAN, for conveyance to CO6, Stephan SOMOGY1  106 SMK2, SO2, OP2 TEB# A 2/094985 go to CO2, Michael SINATRA.  107 SMK3, SO3, OP3 TEB# A 2/094984 go to CO3, Kim DAVIES.  108 SMK6, SO6, OP6 TEB# A 2/094980  109 SMK4, SO4, OP4 TEB# A 2/094980  109 SMK4, SO4, OP4 TEB# A 2/094980                                                                                                    | 104  | TEB# A21094986                                                                                                    | 11      | 8:390             |
| TEB# A 21094985  go to CO2, Michael SINATRA.  107 SMK3, SO3, OP3  TEB# A 21094984  go to CO3, Kim DAVIES.  108 SMK6, SO6, OP6  TEB# A 21094982  are entrusted to CO3, Kim DAVIES, for conveyance to CO6, LEONG Keng Thail  109 SMK 4, SO4, OP4  TEB# A 2/094980  T 849/m                                                                                                    | 105  | TEB# A 2/094 983 are entrusted to CO1, Steve FELDMAN, for                                                                                                    | 1/      | 8:43/m            |
| TEB# A 2109 4984  go to CO3, Kim DAVIES.  108 SMK6, SO6, OP6  TEB# A 210 94982  are entrusted to CO3, Kim DAVIES, for conveyance to CO6, LEONG Keng Thai  109 SMK 4, SO4, OP4  TEB# A 210 94980  TEB# A 210 94980                                                                                                    | 106  | TEB. A 21094985                                                                                                    | 1/      | 8:45pu            |
| TEB# A 2 1 0 9 4 9 8 2  are entrusted to CO3, Kim DAVIES, for conveyance to CO6, LEONG Keng Thai  109 SMK 4, SO4, OP4  TEB# A 2 1 0 9 4 9 8 0  TEB# A 2 1 0 9 4 9 8 0                                                                                                    | 107  | TEB# A 2109 4984                                                                                                    | 11      | 8:46 19           |
| TEBN A 21094980 7/ 849/m                                                                                                    | 108  | TEB# A 2 / D 9 4 9 8 2<br>are entrusted to CO3, Kim DAVIES, for conveyance to                                                                                                    | 1/      | 8:48pr            |
|                                                                                                    | 109  | TEB# \$21094980                                                                                                    | 4       | 849pm             |

Packet Clearing House

110 SMK7, SO7, OP7

to CO7, Gaurab UPADHAYA

are entrusted to CO4, Jonny MARTIN, for conveyance

Page 29 of 34

# Appendix: F Smart Card Sign Out Sheet from Key Ceremony 1

|                                     | DNS          | BEC Key C         | eremony Script |                  |            | Tuesda   | y. April 26, 2011 |
|-------------------------------------|--------------|-------------------|----------------|------------------|------------|----------|-------------------|
|                                     | Sm           | art Ca            | rd Sign Out S  | Sheet            |            |          |                   |
|                                     | ÇO#          | Cant Type         | TEB #          | Printed Name     | Signature  | Date     | Tiron EW          |
|                                     | 001          | OP tol7           | A21095013      | Steve FELCHAN    | CA-        | 475/11   | 108011            |
| -1                                  | 001          | 90 1 of 7         | A21095012      | Shows FELDMAN    | ML         | 45571    | 20.56 7/          |
| -                                   | CO1          | SMK 1 of 7        | A21095011      | Sheve FELEMAN    | 10-        | 405/11   | 20.56 7           |
|                                     | 000          | OP 2 of 7         | A21095010      | Michael SINATRA  | IND ACT    | 405/11   | 201557            |
| Strange                             | COS          | 502 at 7          | A21095009      | Michael SMATRA   | MARSH      | 495/11   | 20:55/1           |
| المتعلقسان                          | 002          | SMK 2 of 7        | A21095008      | Michael SPIATRA  | Mary B. Sh | 4/25/11  | 20153-7/          |
|                                     | cos          | DP 3 6/7          | A21095007      | Kan DAVIES       |            | 405/11   | 852 4             |
| 1                                   | COS          | 80307             | A 21 0950 DG   | Ken DAVIES       | W/-        | 4/25/11  | 852 #             |
| -                                   | .003         | SMK 3 of 7        | A21095004      | Kam DAVIES       | HU-        | 425/11   | 882 1/            |
|                                     | CD4          | OP4el7            | A21095005      | Johny MARTIN     | J.M.       | 4/25/11  | 8.58 4            |
| 1                                   | CO4          | 90 4 64 7         | A21095003      |                  | JUL        | 425/11   | 8:58 B            |
| -                                   | CO4          | BMK 4 of 7        | W 71012000     |                  | John.      | 405/11   | 8:58 4            |
|                                     | COS          | Q#5d#7            | A21095001      |                  | Epal       | 4/25/11  | W:50 7            |
| 1                                   | COS          | SO 5 of 7         | A210 95000     |                  | Au .       | 425/11   | 2056 TL           |
| -                                   | COS          | SMK 5 of 7        | A 210 94999    |                  | 1          | 405/11   | 20:34             |
|                                     | COS          |                   | A21094998      | KOM DAVIES       |            | 425/11   | 8:53              |
|                                     |              | SO 6 of 7         | A21094997      | Kim DAVIES       | #A         | 4/25/11  | 5:53 1/           |
| -                                   | (management) | OPTHT             | A 210 94 996   |                  |            | 405/11   | 853 1             |
| ŧ                                   | 007          | 50 T of T         | 121094995      | Johny MARTIN     | J.M.       | 495/11   | 8:58 4            |
| l.                                  | 007          |                   | A21094994      | Joney MARTIN     | diff.      | 4/2/5/11 | 8:58 7            |
| (manage)                            |              | mentance is the c | A 21094 193    | encery mount and | JIW.       | 4/25/11  | 8:58 7            |
|                                     |              |                   |                |                  |            |          |                   |
| Packet Clearing House Page 30 of 34 |              |                   |                |                  |            |          |                   |
|                                     |              |                   |                |                  |            |          |                   |

# Appendix: G Smart Card Sign Out Sheet from Key Ceremony 2

|                                                                        | DNSSEC Key Ceremony Script |                                        | Monday, May 30, 2011 |  |  |  |  |
|------------------------------------------------------------------------|----------------------------|----------------------------------------|----------------------|--|--|--|--|
|                                                                        | Smart Card Sign Out        | Chast                                  | and the second       |  |  |  |  |
|                                                                        |                            | Printed Verse Signature                | Dide Time EN         |  |  |  |  |
| A1920-444                                                              | CON OFTET A19204935        | ************************************** | 1000 DOWN 16         |  |  |  |  |
| 30/                                                                    | COI SOINT A1920493         |                                        | 100011 0047 1        |  |  |  |  |
| 4                                                                      | CO1 (BMX 1 ±17             | Store FELDMAN                          | 505m                 |  |  |  |  |
| A19204942                                                              | COS 00301 A1920443         | WILLIAM SHETER ADCUMPEN                | 1 sam 0049 7/        |  |  |  |  |
| 0/92                                                                   | 202 50207 A1420493         | Marian SALOWA LOCARS                   | Le roam coan         |  |  |  |  |
| au W                                                                   | COL TANK 2 (M. 7           | Michael SSATRA                         | 500391               |  |  |  |  |
| A19204947                                                              | CON OPENT A19204932        | DOWN MASTIN FIND                       | 1000 OSO 1           |  |  |  |  |
| V.                                                                     | 000 SOLUT A1920493         | D STORY MASTER & THE                   | 100011 Cos> 7        |  |  |  |  |
| ul -                                                                   | CO4 SMK 4 of 7             | Jamey MARTHI                           | 5/36/11              |  |  |  |  |
| A19204941                                                              | 005 005 MT A19204929       |                                        | 100m COSI            |  |  |  |  |
| VIA                                                                    | A/920 4928                 | Bald Boycon C. S.                      | \$80/11 GOST 7       |  |  |  |  |
|                                                                        | COS SAN S ct 7             | Bald BOWDON                            | \$50011              |  |  |  |  |
|                                                                        | CD7 OF Test                | Jamy MARTH                             | 5-20/11              |  |  |  |  |
|                                                                        | CO7 5MK 7 H 7              | STORY MARTIN                           | 5/56/271             |  |  |  |  |
| 2000                                                                   | (30) 3MM 1011              | JOSSEY MART DA                         | 5/08/271             |  |  |  |  |
| A19204944 - COX<br>A19204943 - COX<br>A19204942 - COZ<br>A1920494/ COS |                            |                                        |                      |  |  |  |  |
| ŧ                                                                      | Packet Clearing House      |                                        | Page 25 of 32        |  |  |  |  |

# Appendix: H

# **Smart Card Sign Out Sheet from Key Ceremony 3**

**DNSSEC** Key Ceremony Script

Monday, June 20, 2011

### **Smart Card Sign Out Sheet**

| CO# | Card Type | TEB#       | Printed Name    | Signature | Date    | Time  | EW |
|-----|-----------|------------|-----------------|-----------|---------|-------|----|
| CO1 | OP 1 of 7 | A 19204876 | Steve FELDMAN - | An        | 6/20/11 | 67.51 | 1  |
| CO3 | OP 3 of 7 | A 14204874 | Kim DAVIES      | WK_       | 6/20/11 | 0751  | N  |
| CO4 | OP 4 of 7 | A19204872  | Jonny MARTIN    | J. Ul.    | 6/20/11 | 07:49 | M  |
| CO6 | OP 6 of 7 | A 16204870 | LIM Choon Sai   | -42.      | 6/20/11 | 01.50 | N  |
| CO7 | OP 7 of 7 | A192248 68 | Gaurab UPADHAYA | 4         | 6/20/11 | 07.49 | 上  |

ENCLOSING BAGS:

CO1: A 19204875

CO3: A 19204873

CO 4: A19204871

CO 6: A19204869

607: A19204867

Packet Clearing House

Page 10 of 17

# Appendix: I

# **Smart Card Sign Out Sheet from Key Ceremony 4**

DNSSEC Key Ceremony Script

Friday, January 20, 2012

### Re-Package OP Cards

| Step | Activity                                                                                                    | Init | ial | Time (UTC) |
|------|----------------------------------------------------------------------------------------------------|------|-----|------------|
| 60   | CA places each OP card with instruction slip in its own new TEB and records the number in the smart card sign out sheet below. | 1/   |     | 20:43      |

#### **Re-Distribution of Cards**

| Step | Activity                                                                                                    | Initial | Time (UTC) |
|------|----------------------------------------------------------------------------------------------------|---------|------------|
| 61   | CA calls each CO to return their smartcards. As each CO receives and inspects their cards, they fill out the sign out sheet below and EW initials their entry.  Note new outer bags in sheet below. | 1       | 70:51      |

### **Smart Card Sign Out Sheet**

| CO# | Card Type | TEB#      | Printed Name    | Signature   | Date    | Time  | EW |
|-----|-----------|-----------|-----------------|-------------|---------|-------|----|
| CO2 | OP 2 of 7 | A19204950 | Michael SINATRA | WODES. SAL  | 1/20/12 | 2051  | 1  |
| COS | SO 2 of 7 | A19204952 | Michael SINATRA | moled & Siz | 1/20/12 | 2051  | H  |
| CO4 | OP 4 of 7 | A19204949 | Jonny MARTIN    | delle       | 1/20/12 | 20019 | 4, |
| CO4 | SO 4 of 7 | A19204953 | Jonny MARTIN    | Jal.        | 1/20/12 | 2049  | 7  |
| CO5 | OP 5 of 7 | A19204951 | Stephan SOMOGYL | Somi        | 1/20/12 | 2046  | 4  |
|     | SO 5 of 7 | A19204954 | Stephan SOMOGYI | SSW         | 1/20/12 | 2076  | 1  |

OUTSIDE BAG

Packet Clearing House

Page 10 of 20

# Appendix: J Smart Card Sign Out Sheet from Key Ceremony 5

|                                                                                              | or nominary determining 5           |
|----------------------------------------------------------------------------------------------|-------------------------------------|
| DNSSEC Key Ceremony Script                                                                   | Friday, April 27, 2012              |
| Smart Card Sign Out Sheet                                                                    |                                     |
| CO# Card Type TEB #                                                                          | Printed Name Signature Date Time EW |
| CO1 OP 1 of 7 A 19204955 Steve                                                               | FELDMAN 4/27/12 1844 A              |
| CO1501 of 7 3112567 Steve                                                                    | FELDMAN AL 4/27/12 (RVV)            |
| 12112511                                                                                     | POT TOTT                            |
| Outer 1911                                                                                   | 10.69                               |
| CO3 SO3 017 A3/12572 KIM D                                                                   | AVIES 4/27/12 18/40 9               |
| M3112363                                                                                     | MARTIN J. M. 4/27/12 18:47          |
| CO4 504 of 7 N3/12593 Jonny                                                                  | MARTIN C 4/27/12 18:47              |
|                                                                                              |                                     |
| Sign-Out on Participant Signature                                                            | Sheet                               |
| 60 All participants leave the Key Ma                                                         | Initial Time (UTC)                  |
| sign the Participant Signature Siexit time.                                                  | neet, and note their                |
| 61 CA reviews EWs script and sign                                                            | s it.                               |
| CA Signature                                                                                 | 7/ 18.52                            |
| A                                                                                            |                                     |
| Sign Out of Facility                                                                         |                                     |
| Step Activity                                                                                | Initial Time (UTC)                  |
| 62 FO returns phones, laptops, and participants and logs their exit till now free to depart. | mes. Participants are               |
| now nee to depart.                                                                           | 1/ 19:53                            |
| Stop Audio-Visual Recording                                                                  |                                     |
| Step Activity                                                                                | Initial Time (UTC)                  |
| 63 SA stops audio and video record                                                           |                                     |
|                                                                                              |                                     |
|                                                                                              |                                     |
|                                                                                              |                                     |
| Packet Clearing House                                                                        | Page 11 of 24                       |
|                                                                                              |                                     |
|                                                                                              |                                     |

# Appendix: K

## **Smart Card Sign Out Sheet from Key Ceremony 5-1**

**DNSSEC Key Ceremony Script** Wednesday, May 30, 2012 Re-Distribution of Cards Step CA calls each CO to return their smartcards. As each CO receives and inspects their cards, they fill out the sign out sheet below and EW initials their entry. Note new outer bags in sheet below. Smart Card Sign Out Sheet CO1 OP 1 of 7 19.11 Steve FELDMAN A28410829 5/30/12 outer CO1 SO 1 of 7 Steve FELDMAN 19:11 128410826 5/30/12 CO2 OP 2 at 7 Michael SINATRA 5/30/12 A28410828 CO2 SO 2 017 A28410825 Michael SINATRA 5/30/12 CO4 OP 4 of 7 A28410827 Jonny MARTIN CO4 SO 4 of 7 A 28410823 Jonny MARTIN 5/30/12 Packet Clearing House Page 12 of 27

# Appendix: L

# **Smart Card Sign Out Sheet from Key Ceremony 6**

DNSSEC Key Ceremony Script

Friday, July 27, 2012

#### Re-Distribution of Cards

| Step | Activity                                                                                                    | Initial | Time (UTC) |
|------|----------------------------------------------------------------------------------------------------|---------|------------|
|      | CA calls each CO to return their smartcards. As each CO receives and inspects their cards, they fill out the sign out sheet below and EW initials their entry. Note new outer bags in sheet below. | 11      | 20:20      |

#### Smart Card Sign Out Sheet

| CO# | Card Type    | TEB#      | Printed Name    | Signature | Date    | Time |   |
|-----|--------------|-----------|-----------------|-----------|---------|------|---|
| CO1 | OP 1 of 7    | A284/08/6 | Steve FELDMAN   | Kes       | 7/27/12 | 2019 | 1 |
| CO1 | Outer 1 of 7 |           | Steve FELDMAN   |           | 7727/12 |      |   |
| CO4 | OP 4 of 7    | A28410814 | Jonny MARTIN    | J.Ml.     | 7/27/12 | 2019 | 1 |
| CO4 | Outer 4 of 7 |           | Jonny MARTIN    |           | 7/27/12 |      | _ |
| CO5 | OP 5 of 7    | A284/0817 | Stephan SOMOGYI | 551       | 7/27/12 | 2019 | 1 |
| CO5 | Outer 5 of 7 |           | Stephan SOMOGYI | n         | 7/27/12 |      |   |

Packet Clearing House

Page 12 of 28

# Appendix: M

# **Smart Card Sign Out Sheet from Key Ceremony 7**

**DNSSEC Key Ceremony Script** Friday, December 14, 2012 Re-Package OP Cards Step Activity Initial Time (UTC) 65 The CA places each OP card with pre-printed warning slip in its own new TEB and seals TEB, hands the EW the tear-off strip from the TEB to 20:44 record. Re-Distribution of Cards Step Activity Initial Time (UTC) The CA calls each CO to return their smartcards. As each CO receives and inspects their cards, they fill out the sign out sheet below and the EW initials their Smart Card Sign Out Sheet CO# Card Type TEB # Printed Name Signature Date Time CO1 OP 1 of 7 284/08 O5 Steve FELDMAN 2045 CO2 OP 2 of 7 Michael SINATRA 42846804 A28410803 CO4 OP 4 of 7 Jonny MARTIN Packet Clearing House Page 13 of 30

# Appendix: N

# **Smart Card Sign Out Sheet from Key Ceremony 8**

| DNS   | SSEC Key Ce                                | remony Script                         |                                                                            |                           | Thursday, S | eptember 12, 2013 |
|-------|--------------------------------------------|---------------------------------------|----------------------------------------------------------------------------|---------------------------|-------------|-------------------|
| Re-   | Distribution                               | of Cards                              |                                                                            |                           |             |                   |
| Ste   | Р                                          | Act                                   | tivity                                                                     | 1                         | Initial     | Time (UTC)        |
| 63    | each CO r                                  | eceives and ins                       | ve their smartca<br>pects their card<br>W's copy of the<br>Is their entry. | e they                    | 1/          | 18:20             |
|       |                                            | n Out Sheet                           |                                                                            |                           |             |                   |
| CO#   | Card Type                                  | TEB#                                  | Printed Name                                                               | Sig                       | nature f    | Date Time EW      |
| 001   | OP 1 of 7 A                                | 28410802                              | Steve FELDMAN                                                              | A                         | 9/1         | 2113 1912 1       |
| cos   | OP 2 of 7 A                                | 28410801                              | Michael SINATRA                                                            | tales                     | 9/1         | 213 1816 1        |
| CO3   | OP3 of7 A                                  | 28410800                              | Km DAVIES                                                                  | del                       | L 9/1:      | 2113 1819 1       |
| Sian  | -Out on Pa                                 | rticipant Signa                       | ture Sheet                                                                 |                           |             |                   |
| Step  |                                            | Acti                                  |                                                                            |                           | Initial     | Time (UTC)        |
| 64    | All participa<br>sign the Pa<br>exit time. | ants leave the K<br>rticipant Signati | ey Managemen<br>ure Sheet, and r                                           | t Facility,<br>note their | 11          | 22,53             |
| 65    | CA reviews                                 | EWs script and                        | signs it.                                                                  |                           | -/-         |                   |
|       | CA Signatu                                 | re Re M                               | 7-50                                                                       | •                         | 71          | 22:55             |
| Sign  | Out of Faci                                | ility                                 |                                                                            |                           |             |                   |
| Step  |                                            | Activ                                 | /ity                                                                       |                           | Initial     | Time (PDT)        |
| 66    | participants                               | and logs their e<br>fication vests to | , and other item<br>exit times. Partic<br>the FO. Partici                  | ipants                    | 1/          | 3:58pm            |
| Stop  | Audio-Visu                                 | al Recording                          |                                                                            |                           |             |                   |
| Step  |                                            | Activ                                 | rity                                                                       | 1                         | Initial     | Time (PDT)        |
| 67    | SA stops au                                | idio and video re                     | ecording.                                                                  |                           | 11          | 4:00ph            |
| Packe | et Clearing Ho                             | use                                   |                                                                            |                           |             | Page 12 of 29     |

## Appendix: O

# **Smart Card Sign Out Sheet from Key Ceremony 9**

Friday, January 10, 2014 **DNSSEC Key Ceremony Script** Re-Package OP Cards Initial Time (UTC) CA places each OP card with pre-printed warning slip in its own new TEB and records the TEB # in the 8:15 EW's copy of the smart card sign out sheet below, reading it aloud for verification and giving the TEB tear-off strip to the EW. Re-Distribution of Cards Time (UTC) Initial Activity CA calls each CO to retrieve their smartcards. As each CO receives and inspects their cards, they verify, date and sign the EW's copy of the sign out sheet below and EW initials their entry. 18:18 Smart Card Sign Out Sheet CO# Card Type Printed Name Signature 18:16 CO1 OP 1 of 7 Steve FELDMAN 1/10/14 A28410774 A28410773 18:17 Michael SINATRA CO2 OP 2 of 7 1/10/14 18:17 A284/0772 CO5 OP 5 of 7 Stephan SOMOGYI 1/10/14 Optionally leave facility Initial Time (UTC) Activity Optionally, all participants can now leave the room if the room is closed and sealed until everyone's Page 8 of 31 Packet Clearing House

# Appendix: P

## **Smart Card Sign Out Sheet from Key Ceremony 10**

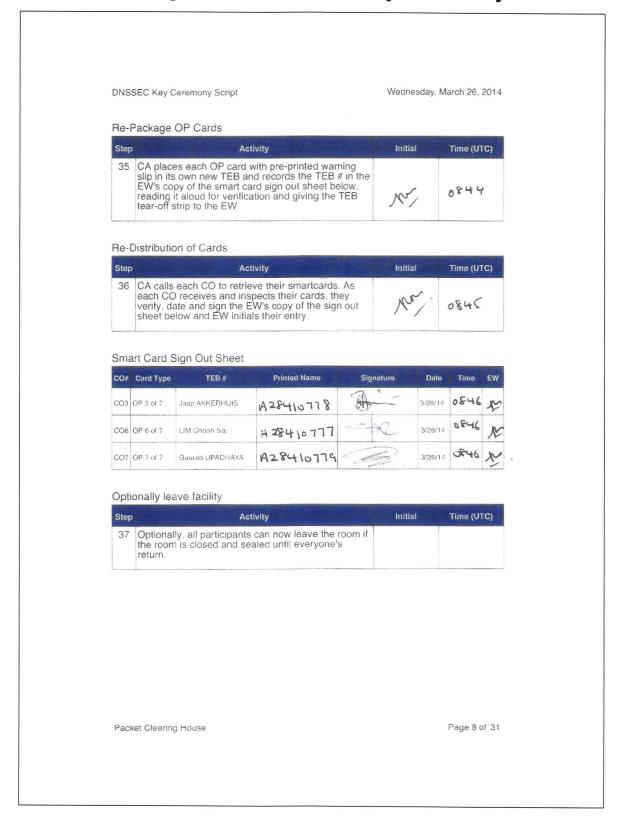

# Appendix: Q

# **Smart Card Sign Out Sheet from Key Ceremony 11**

DNSSEC Key Ceremony Script

Friday, December 12, 2014

### Re-Package OP Cards

| Step | Activity                                                                                                    | Initial | Time (UTC) |
|------|----------------------------------------------------------------------------------------------------|---------|------------|
|      | CA places each OP card with pre-printed warning slip in its own new TEB and records the TEB # in the EW's copy of the smart card sign out sheet below, reading it aloud for verification and giving the TEB tear-off strip to the EW. | 11      | 19:17      |

#### Re-Distribution of Cards

| Step | Activity                                                                                                    | Initial | Time (UTC) |
|------|----------------------------------------------------------------------------------------------------|---------|------------|
|      | CA calls each CO to retrieve their smartcards. As each CO receives and inspects their cards, they verify, date and sign the EW's copy of the sign out sheet below and EW initials their entry. | 1       | 19:19      |

### Smart Card Sign Out Sheet

| CO# | Card Type | TEB#       | Printed Name    | Signature | Date     | Time  | EW |
|-----|-----------|------------|-----------------|-----------|----------|-------|----|
| CO1 | OP 1 of 7 | A28410734  | Steve FELDMAN   | han       | 12/12/14 | 19:17 | 1  |
| CO2 | OP 2 of 7 | A 284/0735 | Michael SINATRA | up as     | 12/12/14 | 19:18 | 1  |
| CO4 | OP 4 of 7 | A28410736  | Eric ALLMAN     | Sind M    | 12/12/14 | 14:18 | 1  |

### Optionally leave facility

| Step | Activity                                                                                                    | Initial | Time (UTC) |
|------|----------------------------------------------------------------------------------------------------|---------|------------|
| 38   | Optionally, all participants can now leave the room if the room is closed and sealed until everyone's return. | 1       |            |

Packet Clearing House

Page 9 of 35

# Appendix: R

# **Smart Card Sign Out Sheet from Key Ceremony 12**

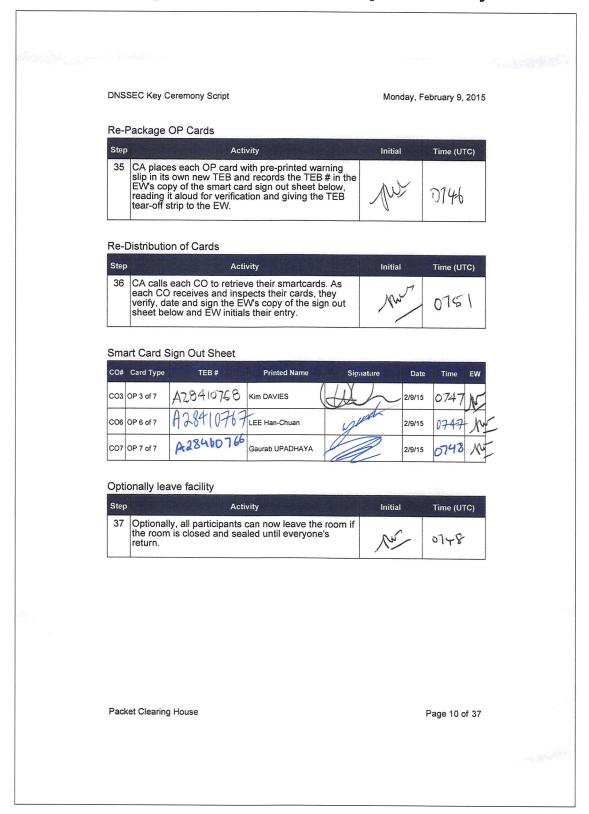

# Appendix: S

# **Boot-DVD Checksum from Key Ceremony 6**

| DNS          | SSEC Key Ceremony Script                                                                                                    | Frid | ay, July 27, 2012 |
|--------------|----------------------------------------------------------------------------------------------------|------|-------------------|
| 16           | CA opens a terminal window.                                                                                                    | 11   | 17:18             |
| 17           | CA verifies the time zone, date, and time on the laptop and synchronizes it if necessary.                                                                                                    | 1    |                   |
|              | Display the current time and timezone:                                                                                                    | 1    |                   |
|              | date                                                                                                    | 11   | 17:20             |
|              | If the timezone is not set to UTC:                                                                                                    |      |                   |
|              | cd /etc/                                                                                                    |      |                   |
|              | rm localtime                                                                                                    |      |                   |
|              | ln -s /usr/share/zoneinfo/UTC localtime                                                                                                    |      |                   |
|              | Set time to match the wall clock:                                                                                                    |      |                   |
|              | date nunddHHMMYYYY                                                                                                    |      |                   |
|              | Verify:                                                                                                    |      |                   |
|              | date                                                                                                    |      |                   |
| 18           | CA calculates sha256 checksum of the boot-DVD. CA may proceed with additional steps while this process completes. When the checksum is complete, CA reads it aloud, four digits at a time.                                                      | A    | [7:34             |
|              | sha256sum /dev/cdrom                                                                                                    | 1/   |                   |
| 19           | EW records the sixty-four digit boot-DVD checksum                                                                                                    | 1    |                   |
|              | 7DEY 31F9 C330 OFEF                                                                                                    | 1    |                   |
|              | 9089 ABS6 13A3 8126                                                                                                    | 1 (1 | 17:20             |
|              | 708A 3ALI A784 38A7                                                                                                    |      | 17.37             |
|              | B9C9 2A4F 52A1 F87C                                                                                                    |      |                   |
| Setta Dave 7 | Other participants may compare this with the boot-<br>DVD checksum calculated during Key Ceremony 1,<br>reproduced for convenience in the appendices of<br>this document.                                                                       |      |                   |
| 20 A         | CA connects USB hub to laptop.                                                                                                    | 71   | 17:21             |
| 21           | CA removes HSMFD KSK-HSM-01B-SJC from TEB and plugs into a free USB slot on the laptop; waits for O/S to recognize the FD. CA lets participants view contents of HSMFD then closes FD window.                                                   | 11   | 17:29             |
| 21           | reproduced for convenience in the appendices of this document.  CA connects USB hub to laptop.  CA removes HSMFD KSK-HSM-01B-SJC from TEB and plugs into a free USB slot on the laptop; waits for O/S to recognize the FD. CA lets participants | 71   |                   |

# **PCH DNSSEC Key Ceremony Script Exception Form**

| Step | Activity                                                                                                    | Initial | Time  |
|------|----------------------------------------------------------------------------------------------------|---------|-------|
| 1    | EW Describes exception and action here:  HSMFDTEB# A4128486 K1011066 Boot DVDTEB# A28410729 LAPFOPTEB# A4128487  RSAY | Initial | Time  |
| 2    | EW notes date and time of key ceremony exception and signs here:  Signature:                                          | 1       | J7:45 |

<sup>\*</sup> End of DNSSEC Key Ceremony Script Exception \*

# **PCH DNSSEC Key Ceremony Script Exception Form**

| Step | Activity                                                                        | Initial | Time  |
|------|---------------------------------------------------------------------------------|---------|-------|
| 1    | EW Describes exception and action here:  We going to execute 53-54 before 48-52 |         | 70,48 |
| 2    | EW notes date and time of key ceremony exception and signs here:  Signature:    | 1/      | 20:48 |

<sup>\*</sup> End of DNSSEC Key Ceremony Script Exception \*

# **PCH DNSSEC Key Ceremony Script Exception Form**

| Step | Activity                                                                                                    | Initial | Time   |
|------|----------------------------------------------------------------------------------------------------|---------|--------|
| 1    | EW Describes exception and action here:  Eric Allman and Stephan Somogyi  left the Ceremony without Signing out |         | 2135pm |
| 2    | EW notes date and time of key ceremony exception and signs here:  Signature:                                    |         |        |

<sup>\*</sup> End of DNSSEC Key Ceremony Script Exception \*

# **Participant Signature Sheet**

| Role | Name                 | Citizen<br>ship | Signature | Form of Identification | Identification<br>Number | Date             | Entry Time<br>UTC | Exit Time<br>UTC |
|------|----------------------|-----------------|-----------|------------------------|--------------------------|------------------|-------------------|------------------|
| CA1  | Robert MARTIN-LEGÈNE | DK              | RMISS     | DL/ED                  | 24292497                 | Sept 25,<br>2015 | 16:53             | ている              |
| ĘW   | Larry JORDAN         | US              | 7/        | DUCA                   | N4675802                 | Sept 25,<br>2015 | 16:56             | 21:22            |
| CO1  | Steve FELDMAN        | US              |           | DC/CA                  | N6019042                 | Sept 25,<br>2015 | 16:56             | 12/2/            |
| CO4  | Eric ALLMAN          | US              |           | DL/CA                  | N 7040268                | Sept 25,<br>2015 | 16.55             |                  |
| CO5  | Stephan SOMOGYI      | US              |           | DL/CA                  | 16289747                 | Sept 25,<br>2015 | 16.54             |                  |
| SC1  | Bill WOODCOCK        | US              | phin at   | D44                    | A100502                  | Sept 25,<br>2015 | 16:53             | 21:21            |
| R    | Ashley JONES         | US              | cy        | DUNU                   | 170 4490775              | Sept 25,<br>2015 | 1654              | 19:26            |

PCH DNSSEC Key Ceremony Entry/Exit Log

| Name                 | Enter    | Exit       | Initial | Time  |
|----------------------|----------|------------|---------|-------|
| ROBERT MARTIN-LEGERA | -        | $\searrow$ | -       | 10.09 |
| _ ,) -               | $\times$ | _          | B       | 1039  |
| Eric Allman          |          | V          | SA      | 12:22 |
| Steve Feldman        |          | 1/         | 1328    | 1223  |
| STEADAN SOMETI       |          |            | S.      | 1225  |
| BILL WODEDEK         |          | 7          | Bu      | 12:26 |
| ROBERT WAR WHE       | E        | $\nearrow$ |         | 12:27 |
| Larry Jordan         |          | X          |         | 12:28 |
| Robert Martin-Legone | X        |            |         | 1729  |
| Brewonscon           | $\times$ |            | Tow     | 13:30 |
| J.                   | X        |            | 14      | 13:30 |
|                      |          |            |         |       |
|                      |          |            |         |       |
|                      |          |            |         |       |
|                      |          |            | -       |       |
|                      |          |            |         |       |